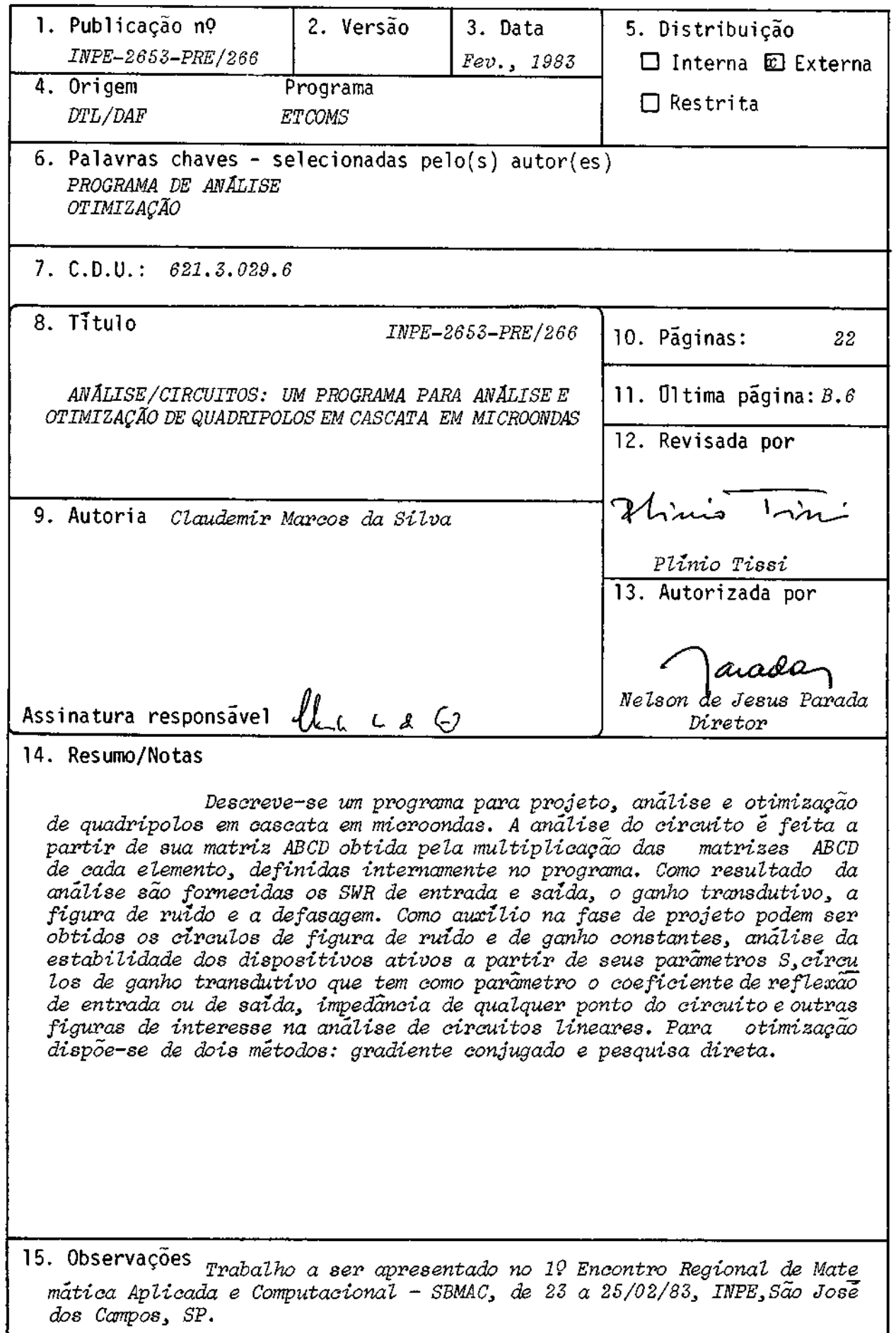

# SUMÁRIO

Pág.

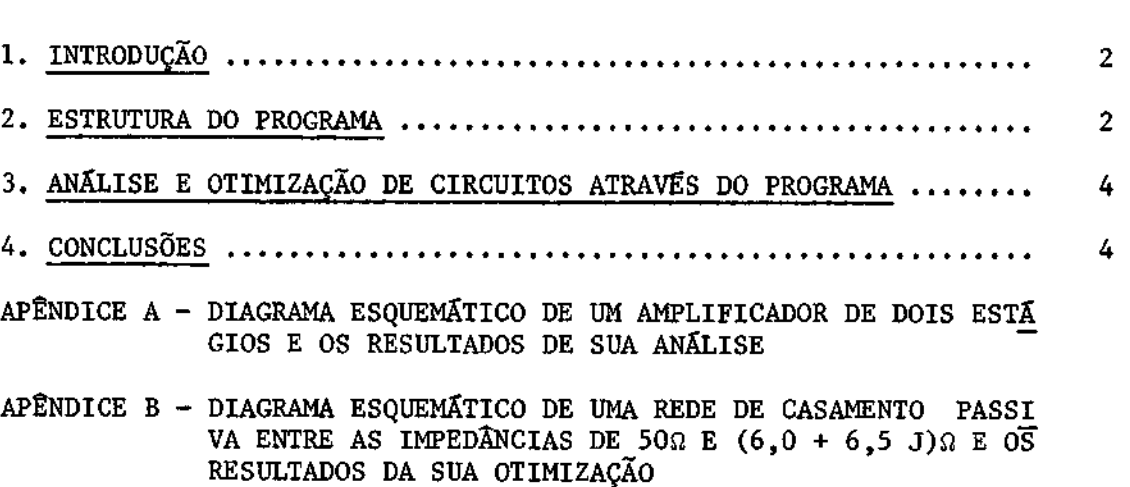

# ANALISE/CIRCUITOS: UM PROGRAMA PARA ANALISE E OTIMIZAÇÃO DE QUADRIPOLOS EM CASCATA EM MICROONDAS

Claudemir M. da Silva

# Conselho Nacional de Desenvolvimento Científico e Tecnológico - CNPq Instituto de Pesquisas Espaciais - INPE  $12200 -$  São José dos Campos, SP, Brasil

### RESUMO

Descreve-se um programaparaprojeto, análise e otimização de quadripolos em cascata em microondas. A análise do circuito é feita a partirdesua matriz ABCD obtidapelamultiplicação dás matrizes ABCD de cada elemento, definidas internamente no programa. Como resultado da aná lise são fornecidos os SWR de entrada e saída, o ganho transdutivo, a fi gura de ruído e a defasagem. Como auxílio na fase de projeto podem ser obtidos os circuitos de figura de ruído e de ganho constantes, análise da estabilidade dos dispositivos ativos a partir de seus parâmetros  $S$ , círculos de ganho transdutivo que tem como parámetro o coeficientedere flexão de entrada ou de saída, impedância de qualquer ponto do circuito e outras figuras de interesse na análise de circuitos lineares.para oti mização dispõe-se de dois métodos: gradiente conjugado e pesquisa dire ta.

### ABSTRACT

It is déscribed a computer program for design, analysis and optimization of cascaded quadripo les in microwaves. The circuit analysis is made from its ABCD matrix obtained by the multiplication *of the* ABCD matrices *of each internally défíned element. The resulta*  of *the analysis* inaude *the SWR of* both porte, the transdutive gain, the noise figure and the phase delay. As an aid in *circuit design the*  program can supply the constant noise figure and gain circles, stability regions obtained from S parameters, circles of constant transdutive gain having the generator or load impedánce reflexion *coe fficient as parameter, the* impedánce of *both porte* and *other* figures of interest for *the* analysis of linear circuite. There are two methode for optimization: conjugated gradient and direct search.

 $-2-$ 

1. INTRODUÇÃO

O projeto de circuitos em microondas pode levar a um traba lho de cálculo manualmente impraticavel, mesmo quando estão envolvidos pou cos dispositivos ativos e faixa de frequências relativamente estreita.

Nos circuitos para operação em faixa larga (maior que 10%), a obtenção, por exemplo, de pequena variação no ganho  $(\pm 0, 2 \text{ dB})$  em toda a faixa torna praticamente indispensavel um programa para otimização dos valores iniciais de projeto.

Por isso, nos últimos dez anos, tem sido crescente o mime ro de programas de analise e otimização desenvolvidos por instituições de pesquisa, ou comercialmente.

Todavia, nem sempre esses programas estão disponíveis para uso em outras instituições, ou o seu preço pode estar alem dopermissível. Além disso, os programas disponíveis podem apresentar limitações que não permitem sua aplicaçao num caso específico em estudo.

O programa de analise e otimização aqui apresentado tem co mo principal limitação o fato de permitir analisar apenas os circuitos com postos por quadrípolos em cascata. Existe, porém, um grande numero de cir cultos que se enquadram nessa categoria e, para estes, o programa demonã tra a sua versatilidade, fornecendo uma quantidade de informações sobre e les muito superior à da maioria dos programas de análise.

As características principais deste programa sãoasuaestru tura, que permite uma visão interna do circuito em análise, e a facilida de de obtenção de uma grande quantidade de informaçães sobre o circuito completo e partes dele.

# 2. ESTRUTURA DO PROGRAMA

Como esse programa foi desenvolvido visando-se, principal mente, a analise e otimização de amplificadores, para entender sua estru tura basear-se-a no diagrama de blocos de um amplificador de cinco esta gios (Figura 1). Uma vez entendida a estrutura do programa, é fácil per ceber que sua capacidade de analise não ficou limitada portal ênfase mas sim, expandida.

Pode-se analisar o circuito da Figura 1 através da sua ma triz ABCD. Esta é obtida pela multiplicação, na sequência adequada, das ma trizes ABCD que caracterizam os quadripolos  $Q_1$ ,  $Q_2$ ,  $Q_3$ ,  $Q_4$ ,  $Q_5$  e  $Q_6$  e os transistores  $T_1$ ,  $T_2$ ,  $T_3$ ,  $T_4$  e  $T_5$ .

Pode-se, em seguida, converter a matriz ABCD para a matriz S e, a partir desta, obter os SWRs de entrada e saída com relação a  $z_0$ , os ganhos transdutivos direto e reverso, e a defasagem através das expres sões abaixo:

$$
SWR_{ent.} = \frac{1 + |S_{11}|}{1 - |S_{11}|},
$$
  
\n
$$
SWR_{saida} = \frac{1 + |S_{22}|}{1 - |S_{22}|},
$$

ganho transdutivo direto (dB) = 20  $log|S_{21}|$ , ganho transdutivo reverso (dB)= 20  $log|S_{12}|$ , defasagem =  $\frac{S_{21}}{S_{21}}$ 

Para que fôsse possível uma visão interna do circuito da Fi gura 1, isto é, determinação, por exemplo, do ganho do terceiro transis tor com as terminações apresentadas pelo circuito, ou cálculo da impedân cia vista pelo coletor do quarto transistor, foram atribuídos nomes aos quadripolos compostos por combinações das redes  $Q_1$ ,  $Q_2$ ,  $Q_3$ ,  $Q_4$ ,  $Q_5$  e  $Q_6$ e os transistores T1,  $T_2$ ,  $T_3$ ,  $T_4$  e T<sub>5</sub>. Assim, como exemplo, a casca ta da rede Q<sub>3</sub>, do transistor T<sub>3</sub> e a rede Q<sub>4</sub> foram atribuídos os momes MEST3, FEST3. Esses nomes correspondem, respectivamente, à matriz dos mó dulos e das fases dos parâmetros S (de espalhamento), que caracterizam o quadripolo composto por  $Q_3$ ,  $T_3$  e  $Q_4$ . Como o programa foi escrito em ALGOL, a separação das grandezas complexas em módulos e fase, ou em partes real e imaginária, tornou-se necessária.

Uma vez estabelecidos os diversos conjuntos de quadripolos da Figura 1, podem ser calculados o ganho de cada estágio, a impedáncia vista pela base ou pelo coletor de qualquer transistor, e o ganho da cas cata dos dois primeiros transistores, dos três primeiros transistores  $\overline{e}$ dos quatro primeiros transistores.

Para o cálculo da figura de ruído de cada transistor é ne cessário saber qual a impedãncia de entrada vista por ele.Os coeficientes de reflexão dessas impedancias com relação a ${\rm Z}_0$  são dadospor (MAMT $\varnothing$   $[$   ${\rm Z}_2{\rm Z}_2$ FAMPO [2,2]), (MAMPI [2,2], FAMP1 [2,2]]), (MAMP2 [2,2], FAMP2 [2,2]), (MAMP3 [2,2], FAMP3 [2,2] ), (1AMT4 [2,2J, FAMP4 [2,2] ), para os transis tores  $T_1$ ,  $T_2$ ,  $T_3$ ,  $T_4$  e  $T_5$ , respectivamente.

A figura de ruído total é calculada pela expressão:

 $F_2-1$  F<sub>3</sub>-1 F<sub>5</sub>-1  $F_{\text{total}} = F_1 + \frac{F_1 + F_2}{F_1 + F_2} + \dots + \frac{F_n}{F_n + F_n}$  $G_1$   $G_1G_2$   $G_1G_2G_3G_4$ 

Os ganhos G $_1$ , G $_1$ G $_2$ , G $_1$ G $_2$ G $_3$ , G $_1$ G $_2$ G $_3$ G $_4$  também são calculados a partir das matrizes (MAMP $_{\rm v}$ , FAMP $_{\rm v}$ ) com  $1$   $<$   $\times$   $\leq$   $4$ .

Os quadripolos  $Q_1$ ,  $Q_2$ , são compostos por elementos concen trados e distribuídos. A matriz ABCD do quadripolo  $Q_{n_{\infty}}$  obtida pela mul tiplicação das matrizes ABCD dos elementos que o compõem. Esses elementos<br>têm as suas matrizes definidas internamente; ao programa é fornecido um número que identifica o tipo de elemento e os seus valores numéricos cor respondentes (Figura 2).

Um delimitador separa, no arquivo de dados através do qual são dadas as informações ao programa, os elementos que compõem as diver sas redes.

A parte de otimização do programa tem como objetivo minimi zar a função de erro dada pela expressão abaixo:

F.E. =  $\sum$  [ C<sub>1</sub>(SWR<sub>ent.</sub> - Ref.)<sup>2</sup> + C<sub>2</sub>(SWR<sub>saida</sub> - Ref.)<sup>2</sup> +

- +  $C_3$ (Ganho Ref.)<sup>2</sup> +  $C_4$ (Fig. Ruído Ref.)<sup>2</sup> +
- +  $C_5$ (Defasagem Ref.)<sup>2</sup>,

onde esta somatoria é sobre todas as frequências do intervalo,  $C_1, C_2, C_3$ ,  $C_4$  e  $C_5$  são constantes (pesos) fornecidas pelo usuario, e "Ref"  $\hat{e}$  o obje tivo para cada uma das cinco características e para cada frequência do in tervalo onde a otimização esta sendo feita.

As informações a serem dadas ao programa para otimização de u ma rede são: ométodo de otimização entre os dois disponiveis (Hook-Jeeves e gradiente conjugado),o número de elementos que possuem características que serão variadas durante a otimização, o número máximo de iterações, ospesos, os uGueros de ordem dos elementos com caracteristicasotimizaveis,e *as* excur sies permitidas nos valores das características otimizáveis.

# 3. ANĀLISE E OTIMIZAÇÃO DE CIRCUITOS ATRAVÉS DO PROGRAMA

Alem *das* figuras normais de interesse na analise de quadri polos lineares como o calculo das regiões de estabilidade, calculo dos cir cuitos de ganho constante e figura de ruído constante, e impedâncias de entrada e saída, podem ser obtidos muitos outros parametros para qualquer um dos quadripolos definidos na Figura 1.

Destacam-se como flexibilidade do programa a possibilidade de interpolação linear dos parâmetros S e de ruído dados pelo usuário, e a possibilidade de analise para quaisquer impedancias complexas de gerador e de carga. Na analise de quadripolos ativos com elementos condicionalmen te estaveis, o programa suprime os cálculos naquelas frequáncias em que ha valores que levarao ao aborto do programa (argumento negativo para um log, por exemplo). Maiores detalhes do programa podem ser obtidos no rela tório final.

No Apêndice A, tem-se o diagrama esquemáticode um amplifica dor de dois estágios e os resultados de sua análise. Através desse exem plo, pode-se ter ideia das informações obtidas na análise normal (notar que a figura *de* ruído nio foi calculada neste caso).

No Apêndice B, tem-se um exemplo de análise e otimização de *uma* rede passiva para obtençao de uma determinada impedancia de entrada  $(Z_{ent.} = 6, 0 - j6, 5)$ .

# 4. CONCLUSÕES

Foi desenvolvido um programa de analise e otimização de fa cil utilização que, embora se aplique apenas a circuitos compostos por qua dripolos em cascata, possui grande versatilidade de cálculo. A facilida de de em um mesmo fluxograma de analise obter grande quantidade de infor mações sobre o circuito, tornam-no superior a muitos programas da mesma categoria.

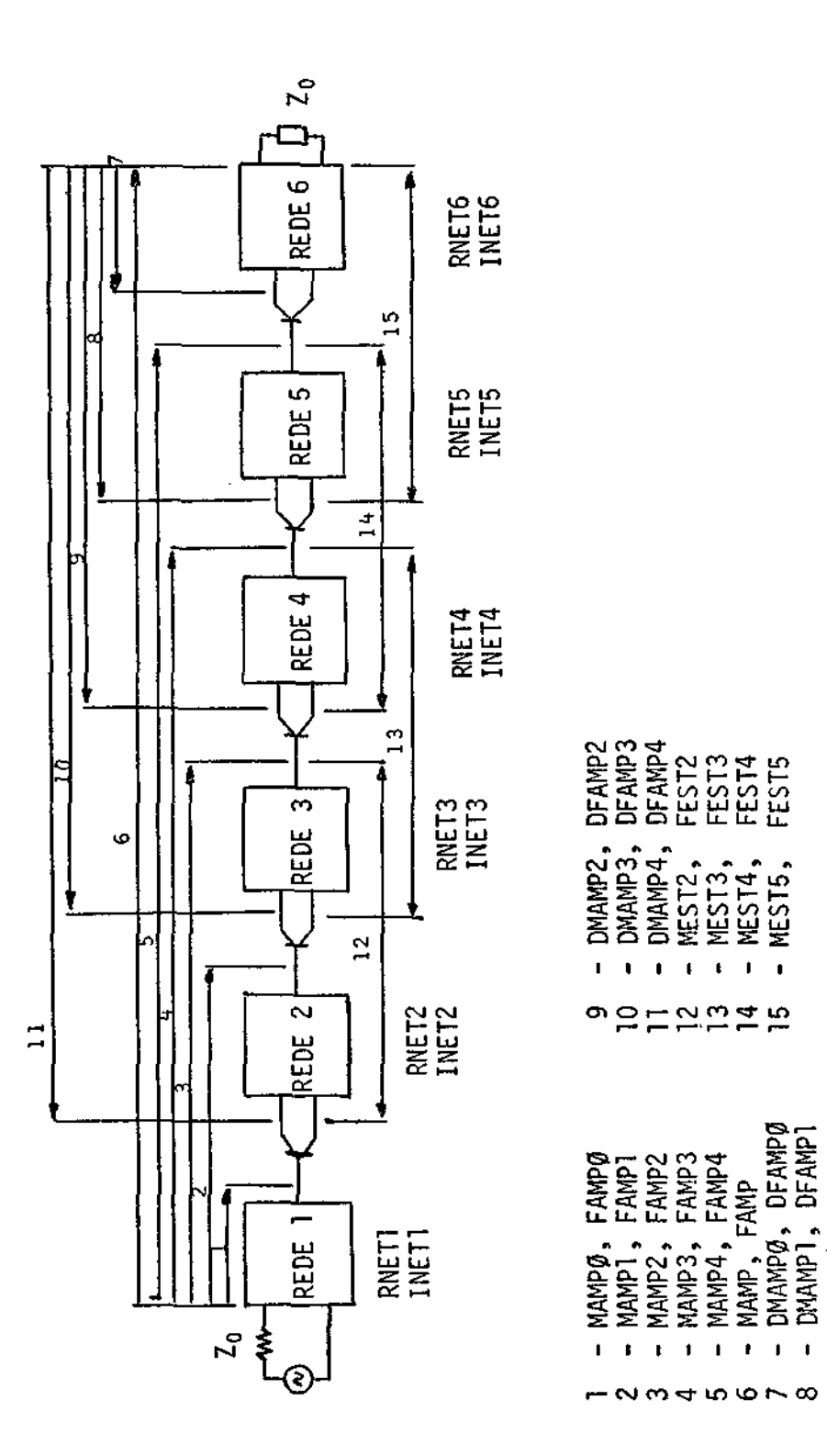

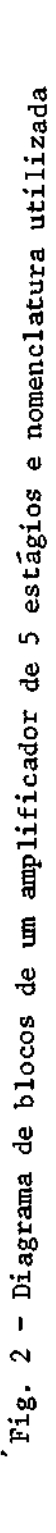

ï  $\mathbf{I}$ 

 $\mathbf{r}$  $\mathbf{I}$  $\mathbf{I}$  $\mathbf{r}$ 

 $\mathbf{I}$  $\ddot{\phantom{a}}$ 

 $\mathbf{r}$ 

 $-5 -$ 

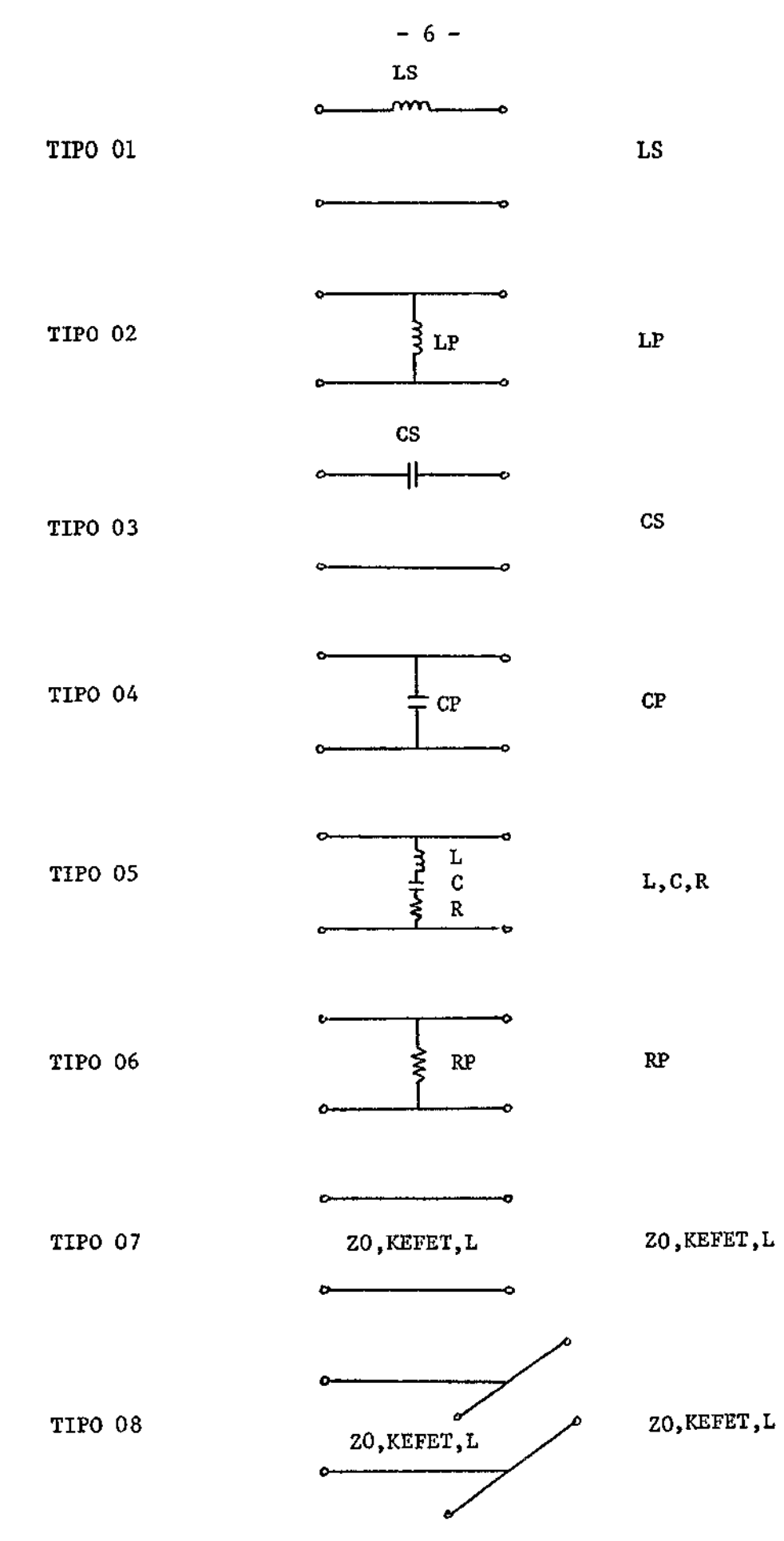

Fig. 2 - Tipos de elementos definidos internamente ao programa (Continua)

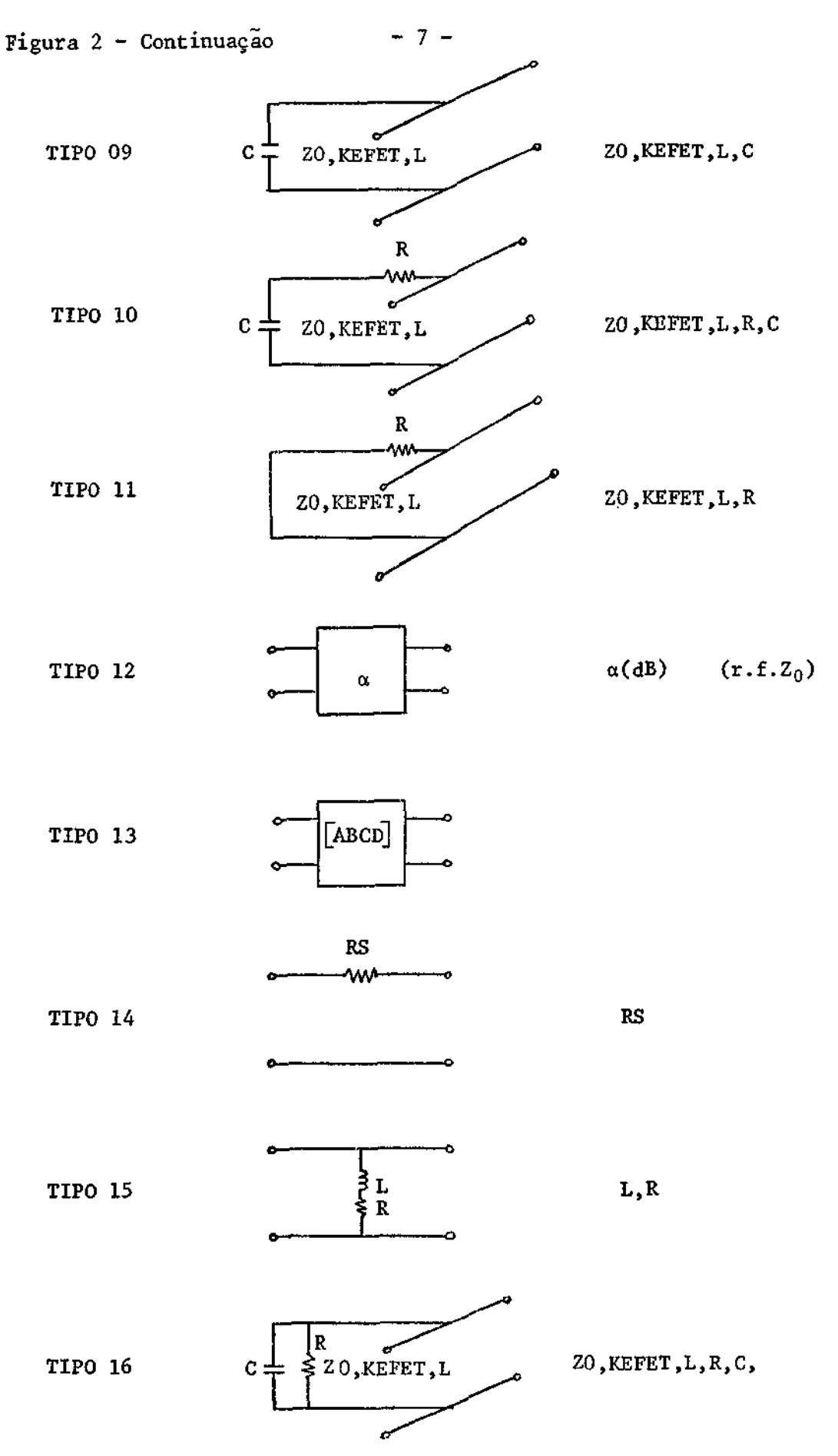

(Continua)

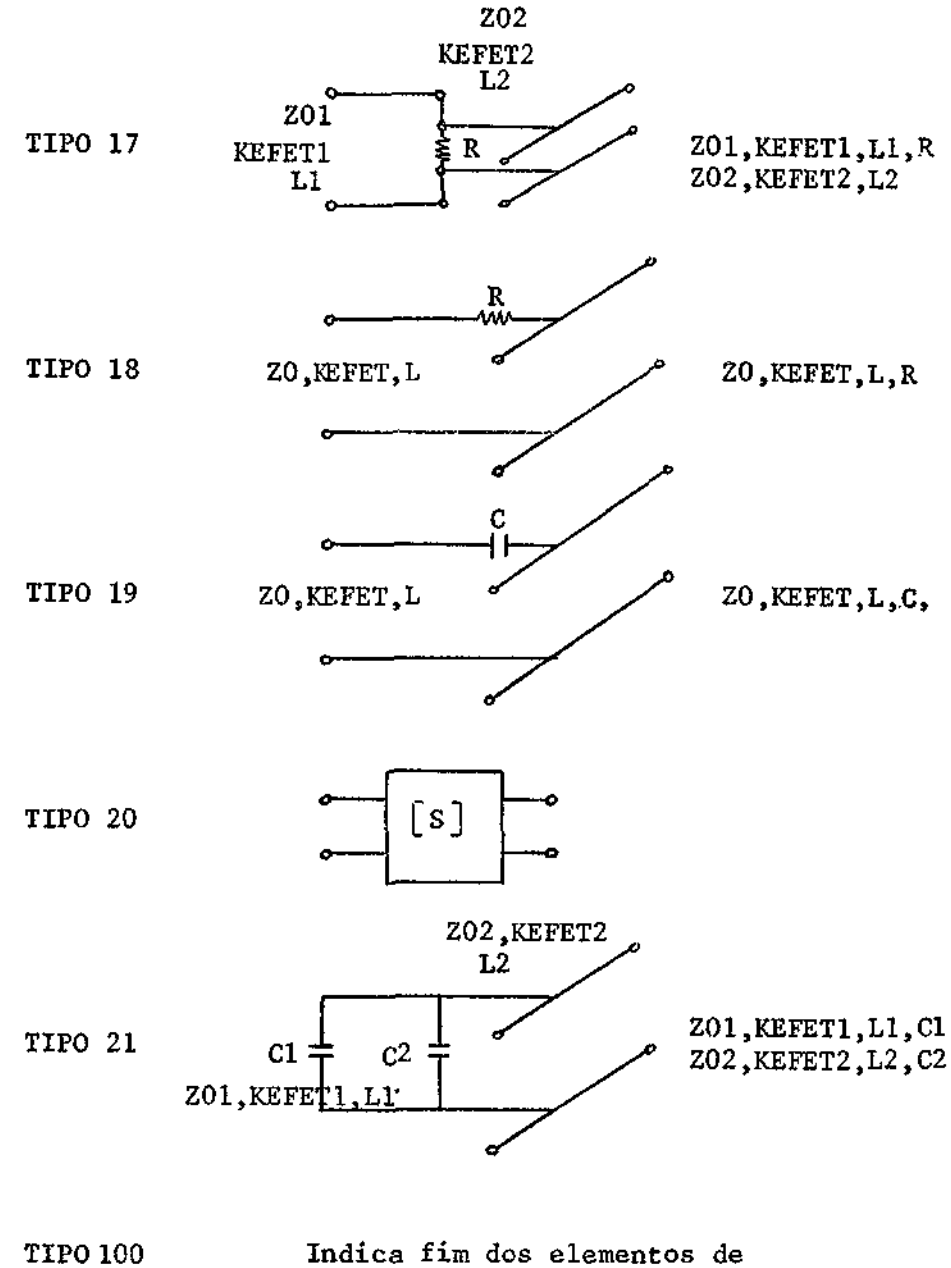

uma mesma rede

APENDICE A

DIAGRAMA ESQUEMÁTICO DE UM AMPLIFICADOR DE DOIS ESTÁGIOS E OS RESULTADOS DA SUA ANÁLISE

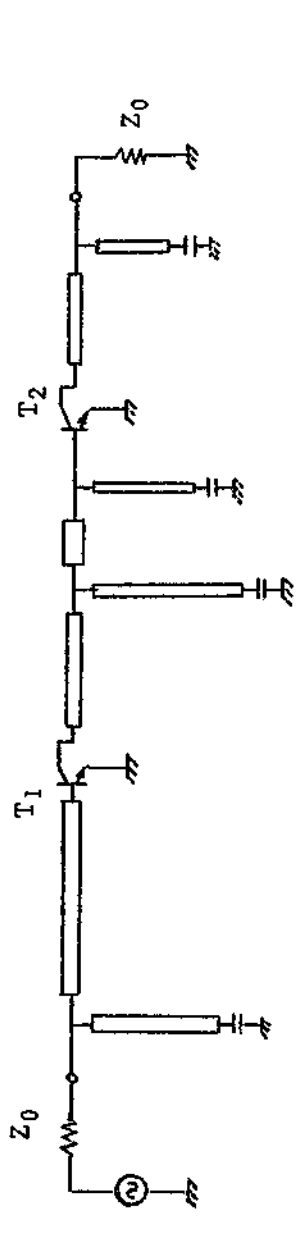

Fig. A.1 - Diagrama esquemático de um amplificador de dois estágios

condition of the designation of an active

DONNES WARPONE OO THANK OO DERNIES DONNES

Distinctions of Contractors

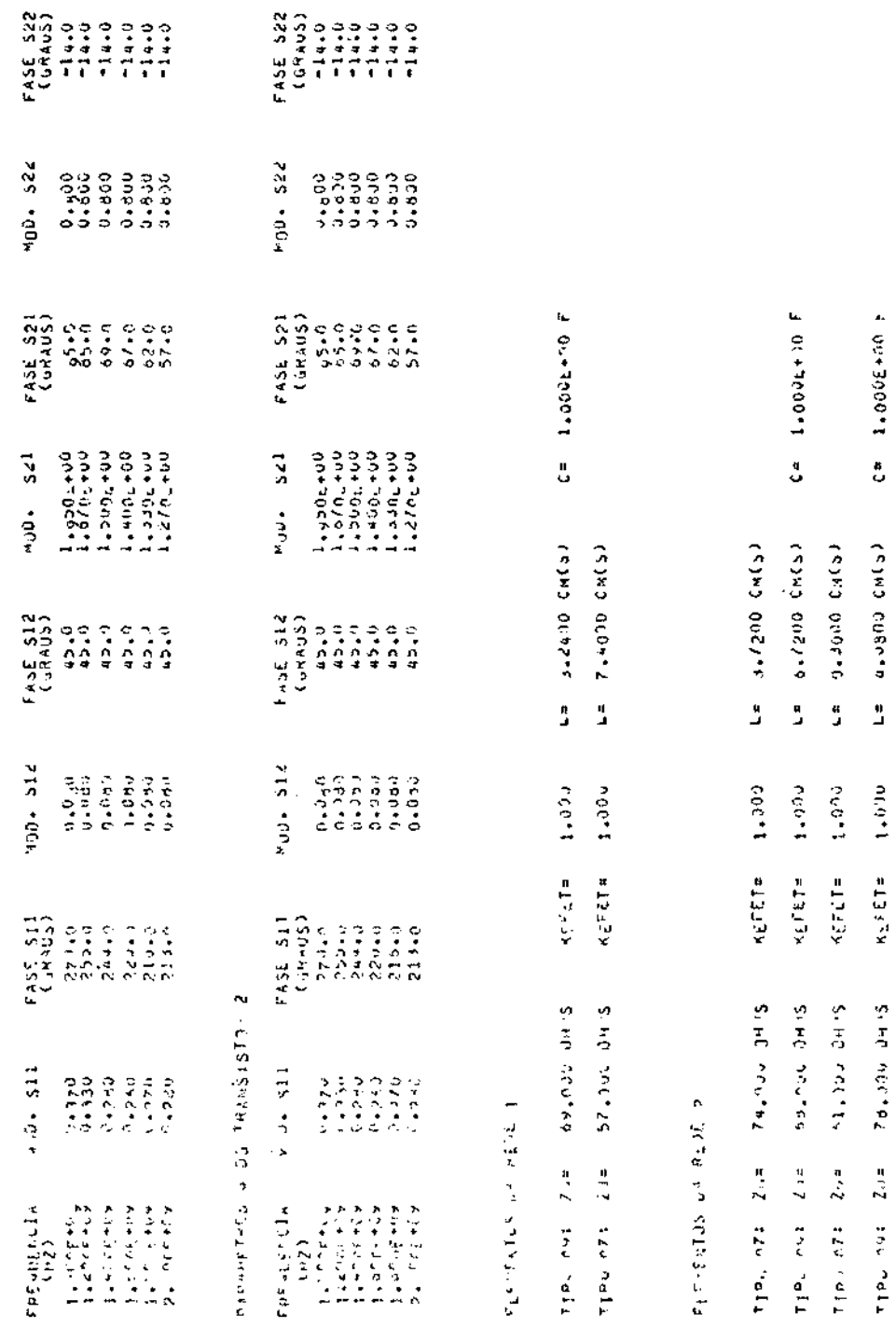

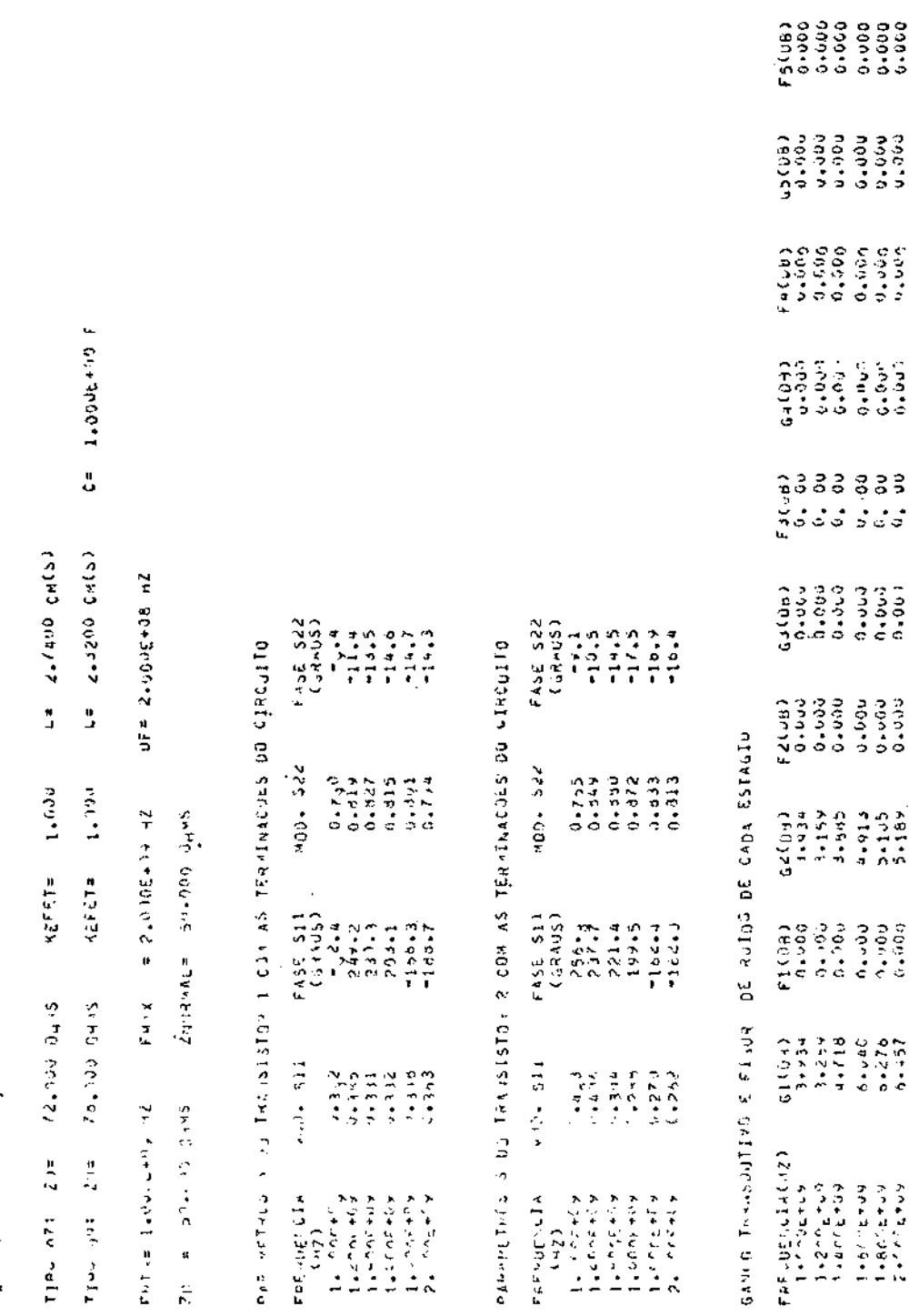

FLEYSING ON ALIE 3

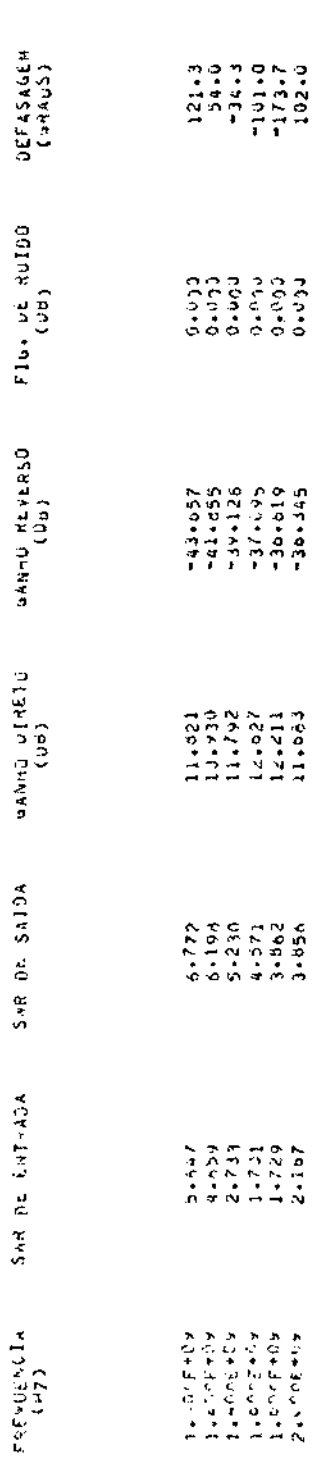

**CALCRES AND MANUAL ASSESSMENT OF A DECISION OF A STATE OF A DECISION OF A DECISION OF A DECISION OF A DECISION** 

APÊNDICE B

DIAGRAMA ESQUEMÁTICO DE UMA REDE DE CASAMENTO PASSIVA ENTRE AS IMPEDÂNCIAS DE 500 E  $(6.0 + 6.5)$  n E OS RESULTADOS DA SUA OTIMIZAÇÃO

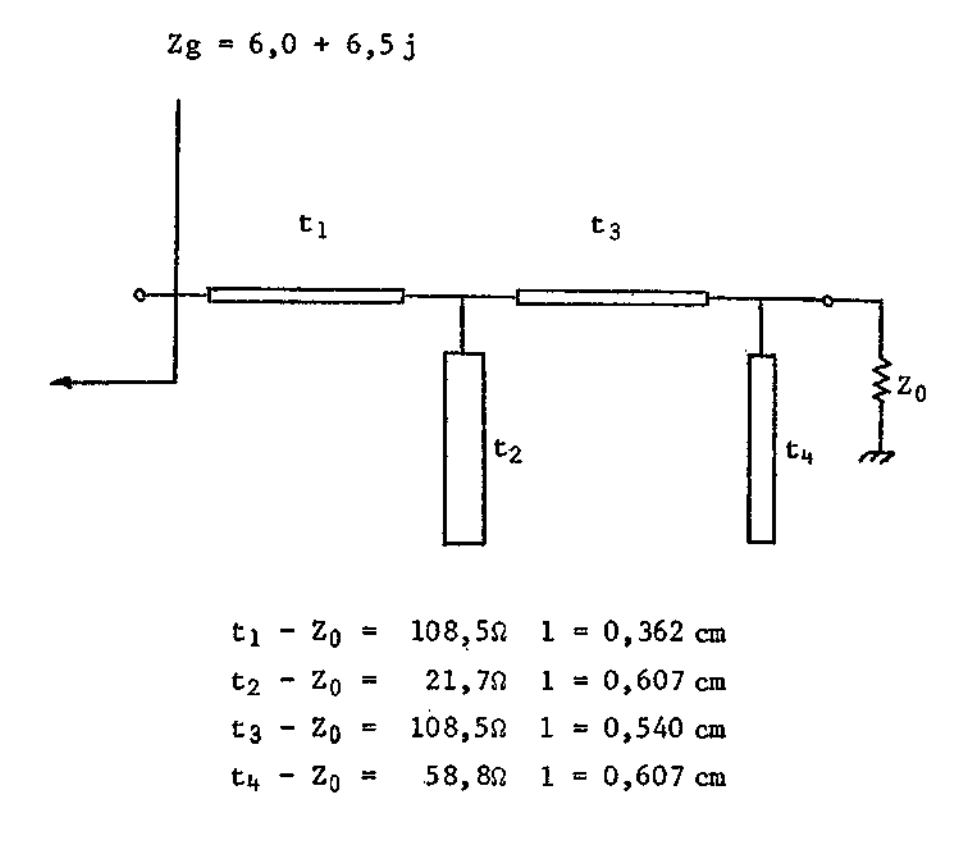

Fig. B.1 - Rede de casamento com seus valores iniciais

ELEMENTOS DA REDE 1

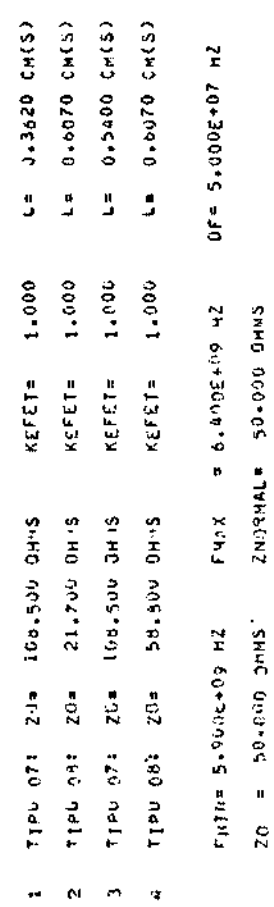

# CARRITERISTICAS DO AMPLIANOR DE O ESTAGIOCSY

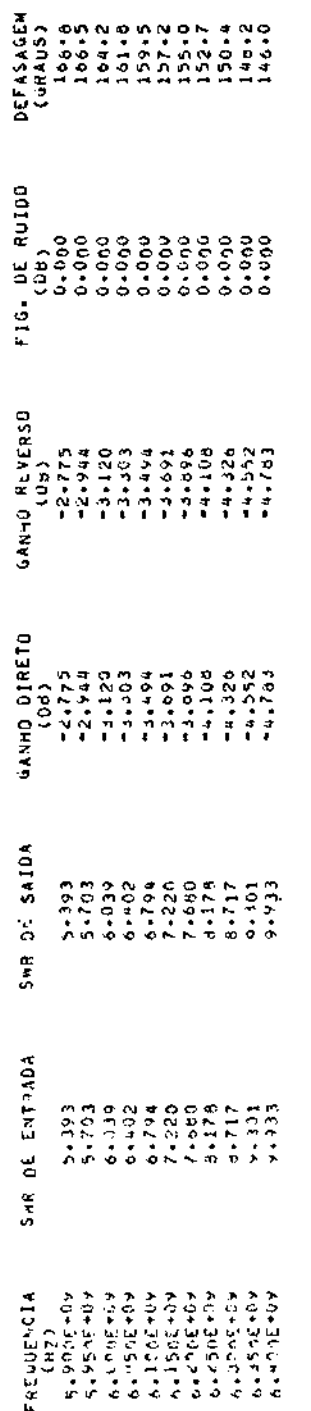

ALTERACOES NAS INPEDANCIAS DE REFEPENCIAI

 $0.0001$ RE DE ZÜDTE 50,000 14 DE 20UTE DOC-9 = DIZ 30 RI 00'-9 14 214

CARACTERISTICAS DO ANPLIATOR DE O ESTAGIOCS)

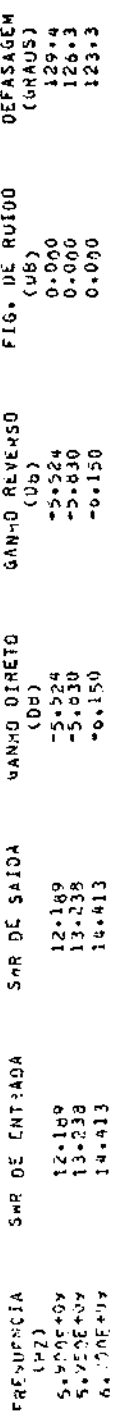

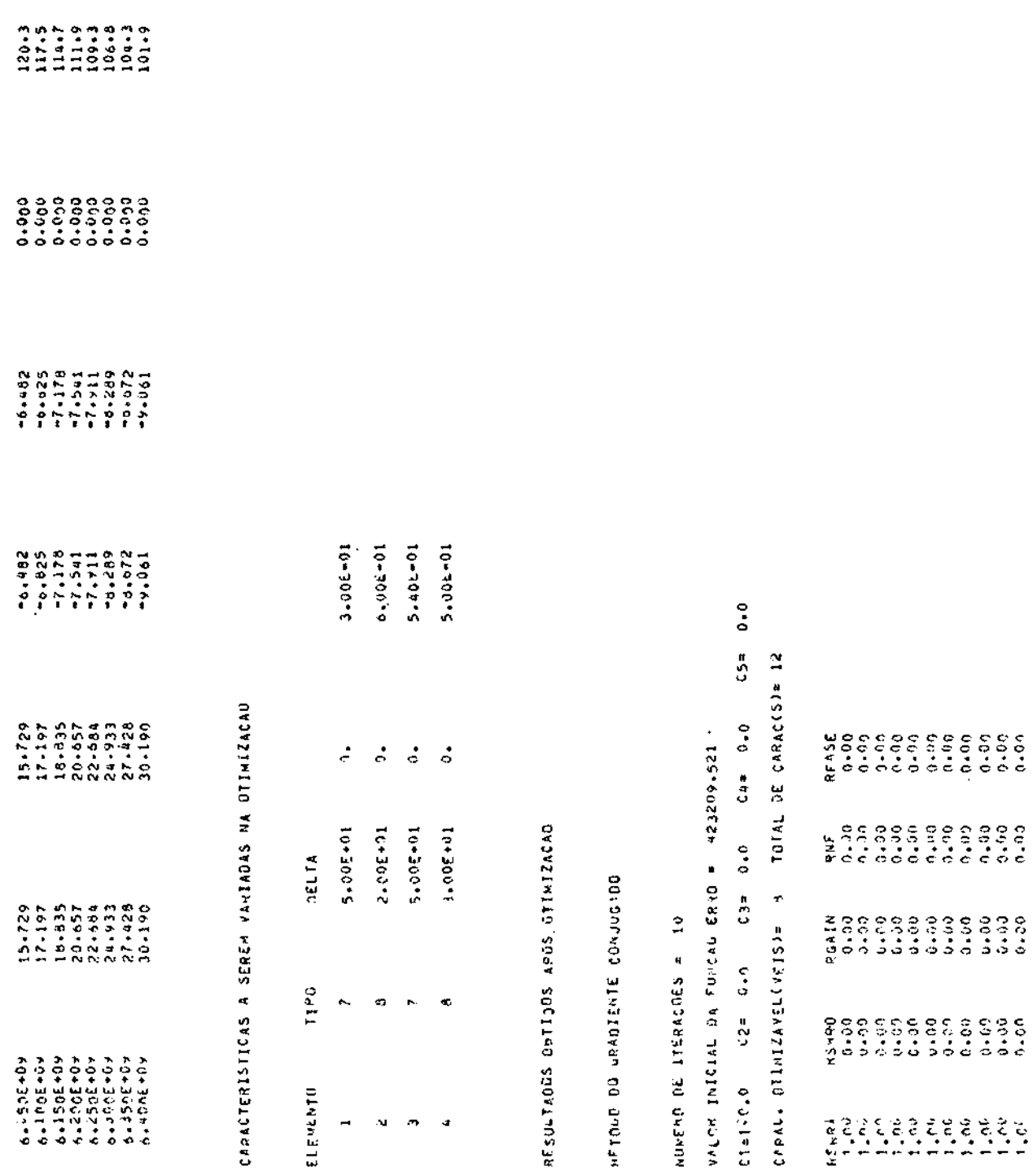

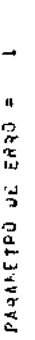

 $\bar{\phantom{a}}$ 

Ŷ,

1242.339 , VALOR FINAL OA FUNCAD ERRO

FLENENTOS DA REDE 1

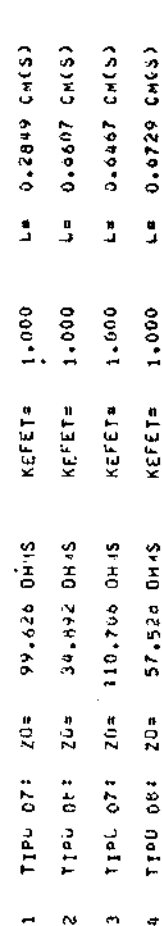

CAPACTEMISTICAS DU AMPLIAJOR DE O ESTAGIOCS)

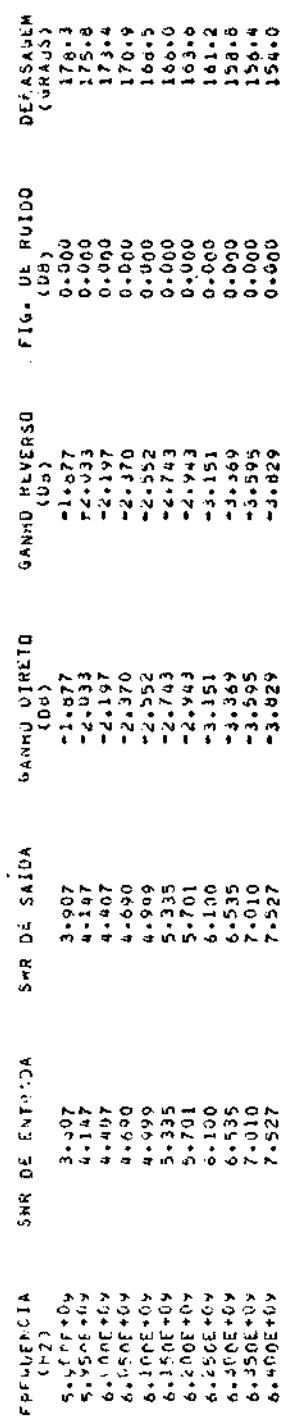

ALTEPACUES MAS IMPEDANCIAS DE REFENENCIA

45 UE 2001= 50.000 IM De 2001= 0.000 DE DE ZIN= 6.000 IN DE ZIN= 6.500

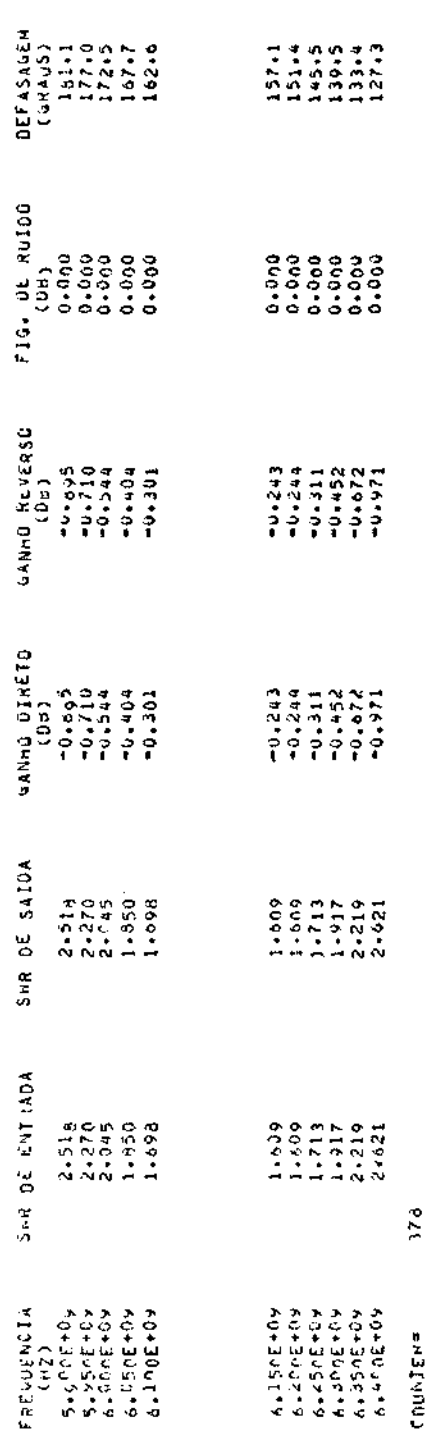

CAPACTERISTICAS DE AMPLIANOR DE O ESTAGIOCS)